**(interp {with {x 1} {with {y 2} {+ 100 {+ 99 {+ 98 ... {+ y x}}}}}} )**

**(interp {with {x 1} {with {y 2} {+ 100 {+ 99 {+ 98 ... {+ y x}}}}}} )** ⇒ **(interp {with {y 2} {+ 100 {+ 99 {+ 98 ... {+ y 1}}}}} )**

**(interp {with {x 1} {with {y 2} {+ 100 {+ 99 {+ 98 ... {+ y x}}}}}} )** ⇒ **(interp {with {y 2} {+ 100 {+ 99 {+ 98 ... {+ y 1}}}}} )** ⇒ **(interp {+ 100 {+ 99 {+ 98 ... {+ 2 1}}}} )**

**(interp {with {x 1} {with {y 2} {+ 100 {+ 99 {+ 98 ... {+ y x}}}}}} )** ⇒ **(interp {with {y 2} {+ 100 {+ 99 {+ 98 ... {+ y 1}}}}} )** ⇒ **(interp {+ 100 {+ 99 {+ 98 ... {+ 2 1}}}} )**

#### With **n** variables, evaluation will take O(n<sup>2</sup>) time!

**(interp {with {x 1} {with {y 2} {+ 100 {+ 99 {+ 98 ... {+ y x}}}}}} )**

**(interp {with {x 1} {with {y 2} {+ 100 {+ 99 {+ 98 ... {+ y x}}}}}} )** ⇒ **(interp {with {y 2} x = 1**

**{+ 100 {+ 99 {+ 98 ... {+ y x}}}}} )**

**(interp {with {x 1} {with {y 2} {+ 100 {+ 99 {+ 98 ... {+ y x}}}}}} )** ⇒ **(interp {with {y 2} {+ 100 {+ 99 {+ 98 ... {+ y x}}}}} )**  $x = 1$ ⇒ **(interp {+ 100 {+ 99 {+ 98 ... {+ y x}}}} )**  $y = 2$   $x = 1$ 

**(interp {with {x 1} {with {y 2} {+ 100 {+ 99 {+ 98 ... {+ y x}}}}}} )** ⇒ **(interp {with {y 2} {+ 100 {+ 99 {+ 98 ... {+ y x}}}}} ) x = 1** ⇒ **(interp {+ 100 {+ 99 {+ 98 ... {+ y x}}}} )**  $y = 2$  **x** = 1 ⇒ **...** ⇒ **(interp y**  $\boxed{y = 2 \quad x = 1}$ **)**

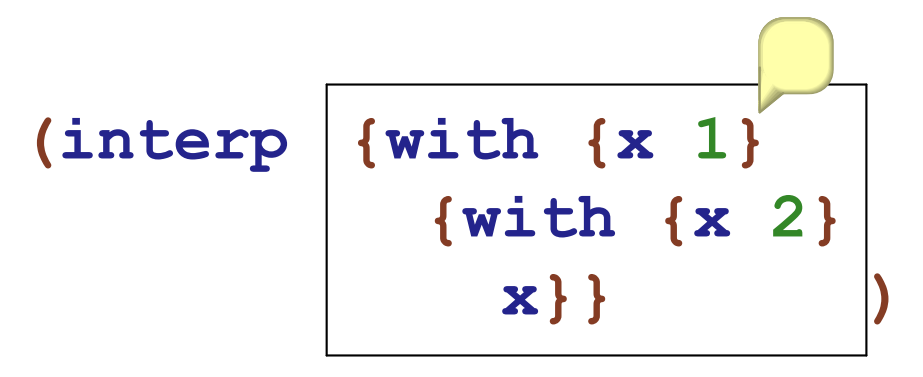

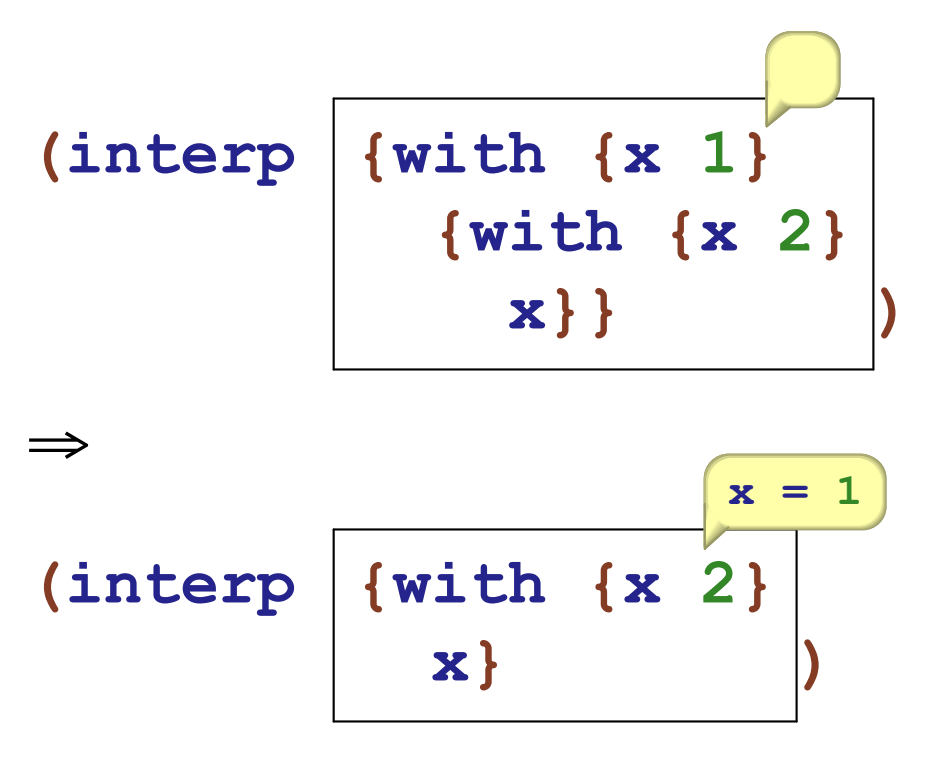

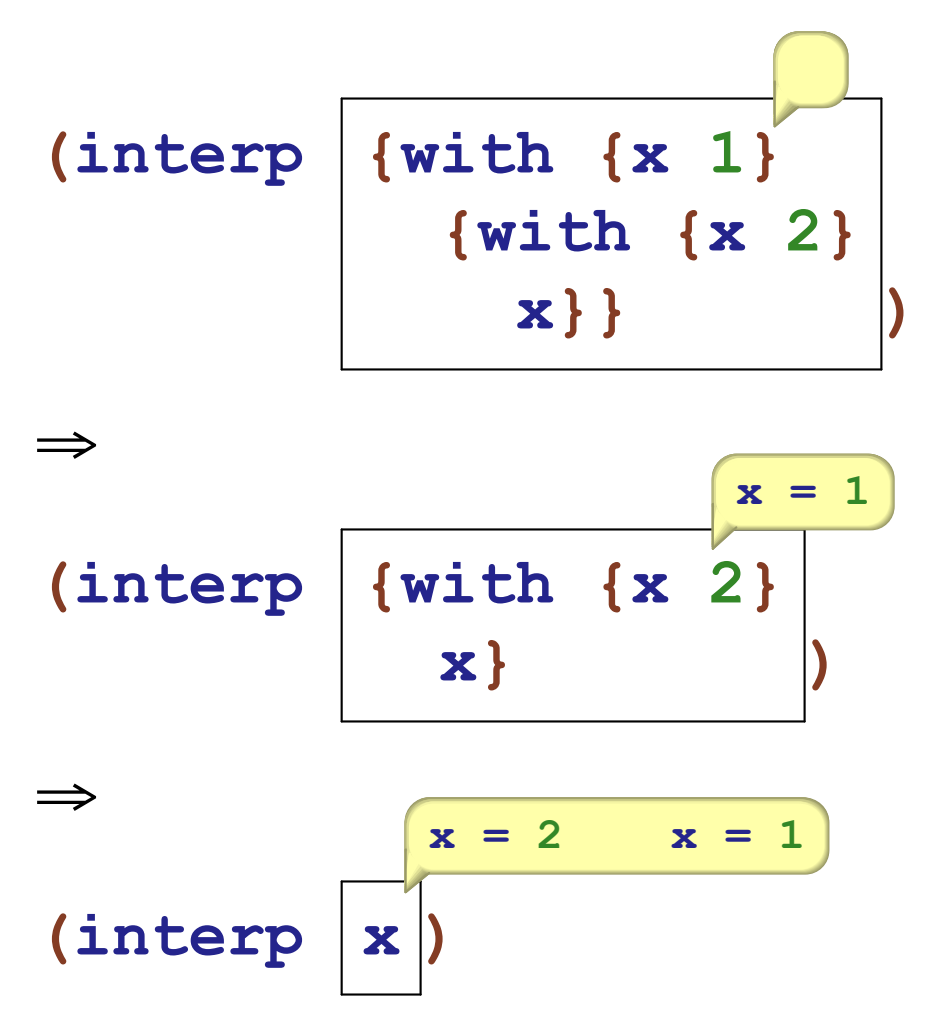

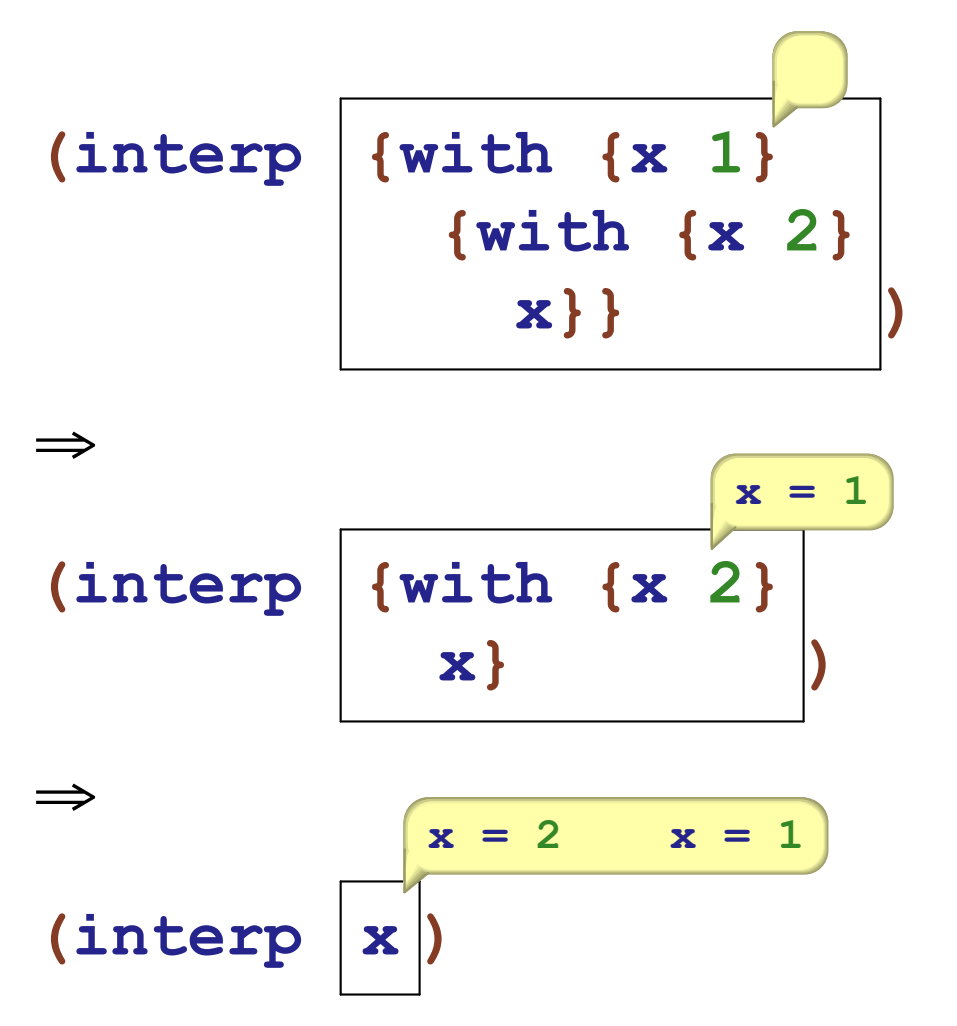

Always add to start, then always check from start

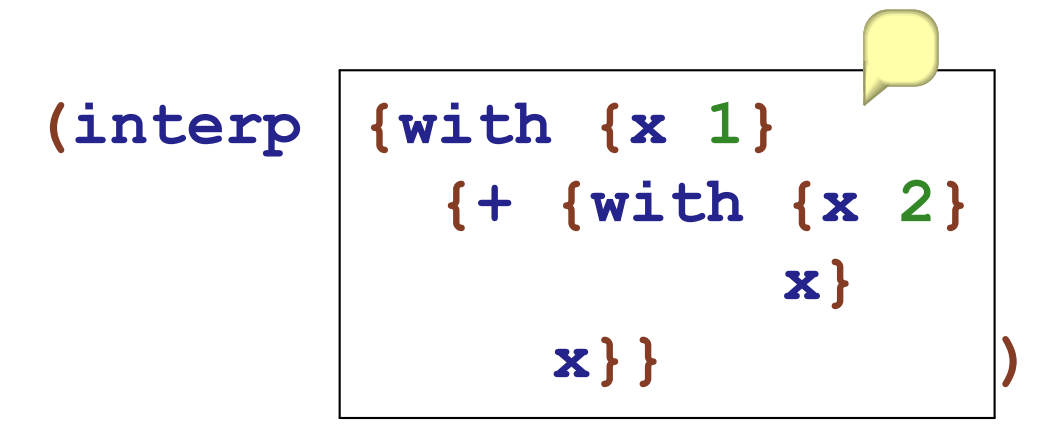

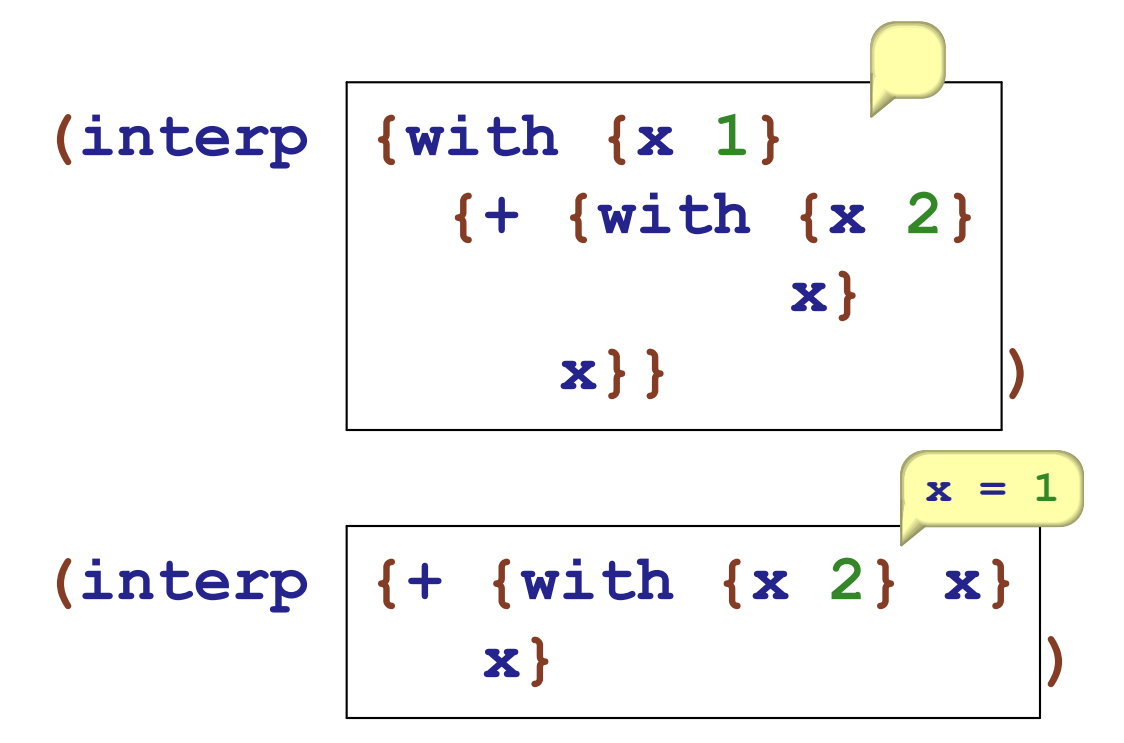

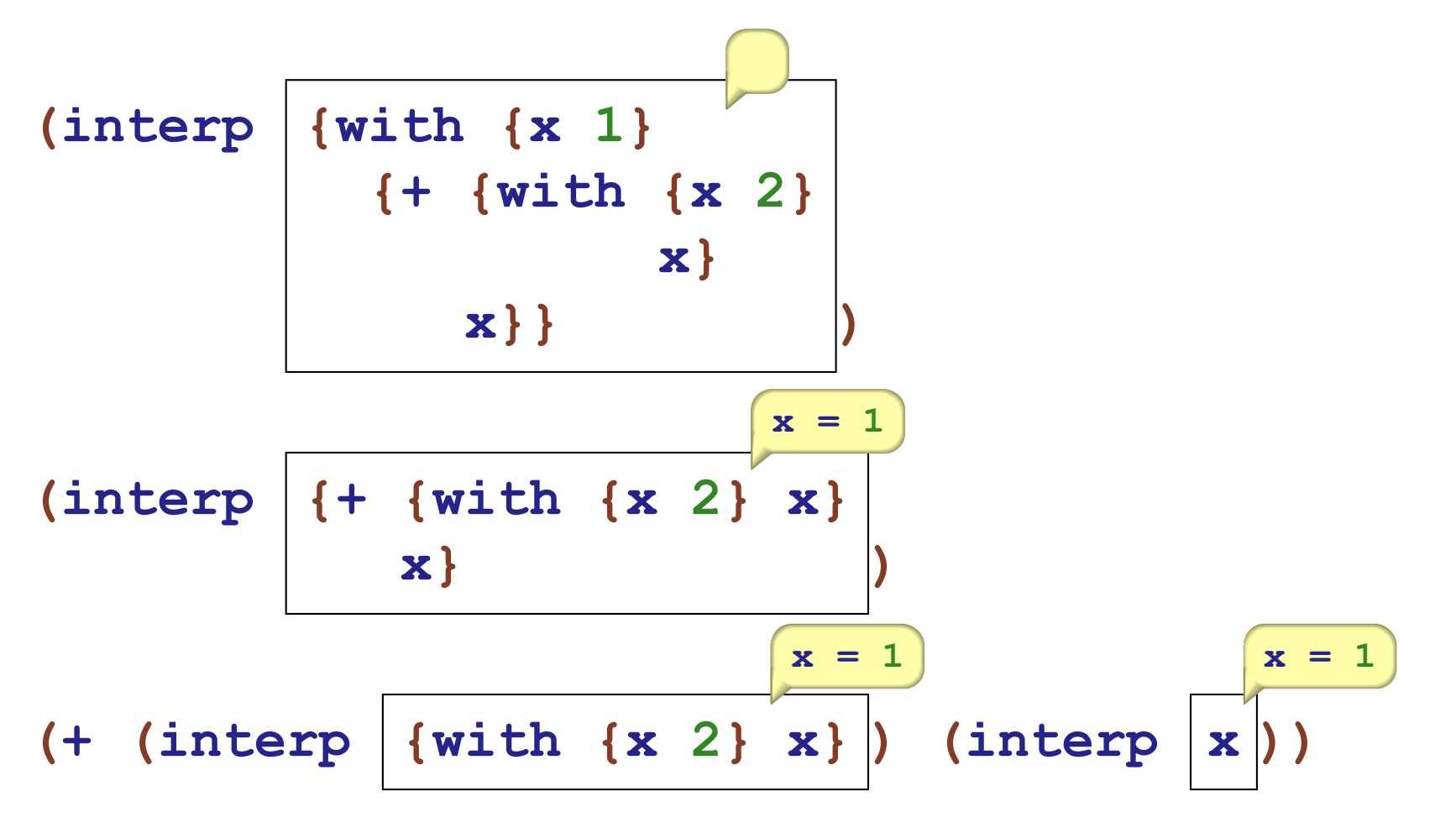

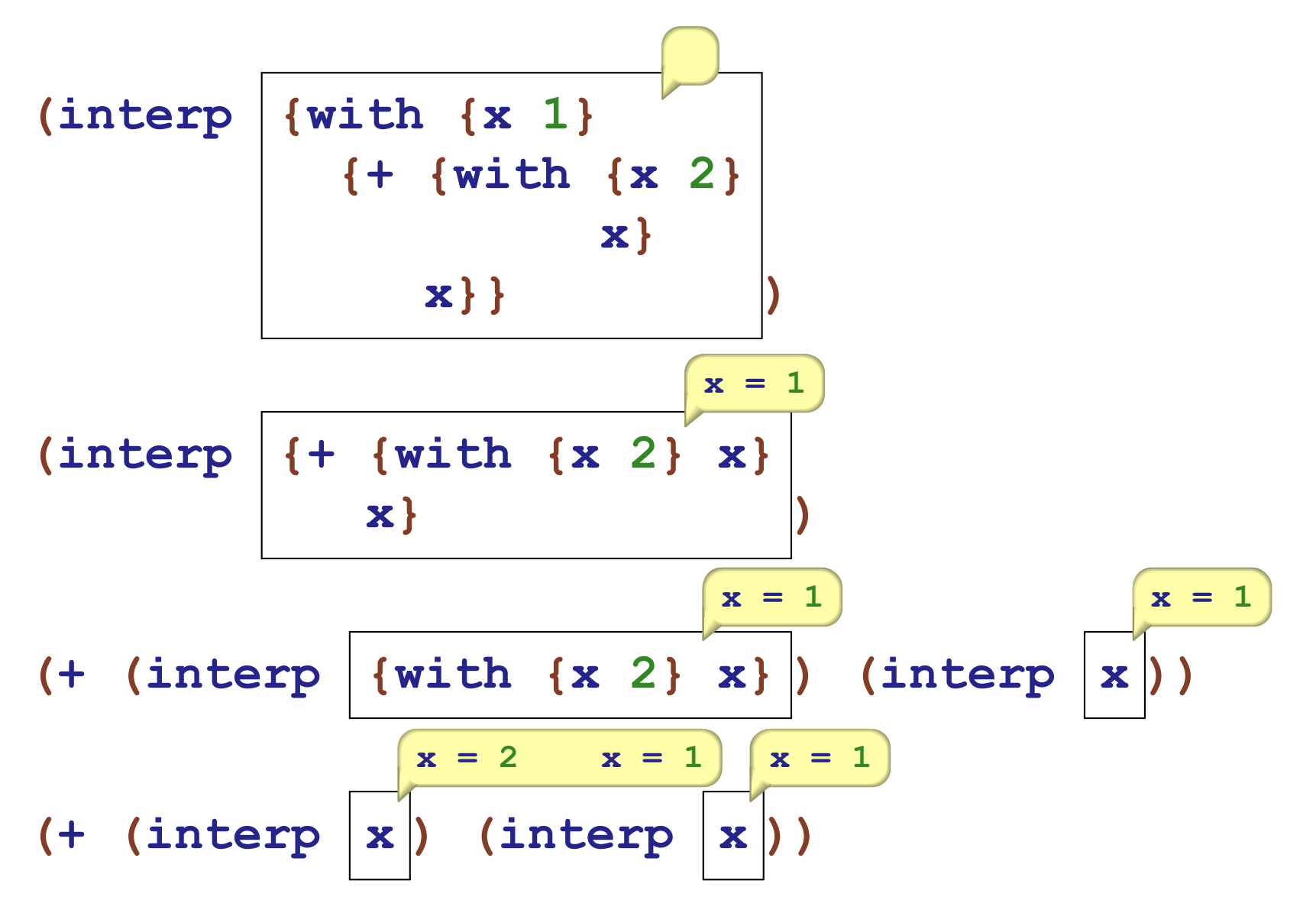

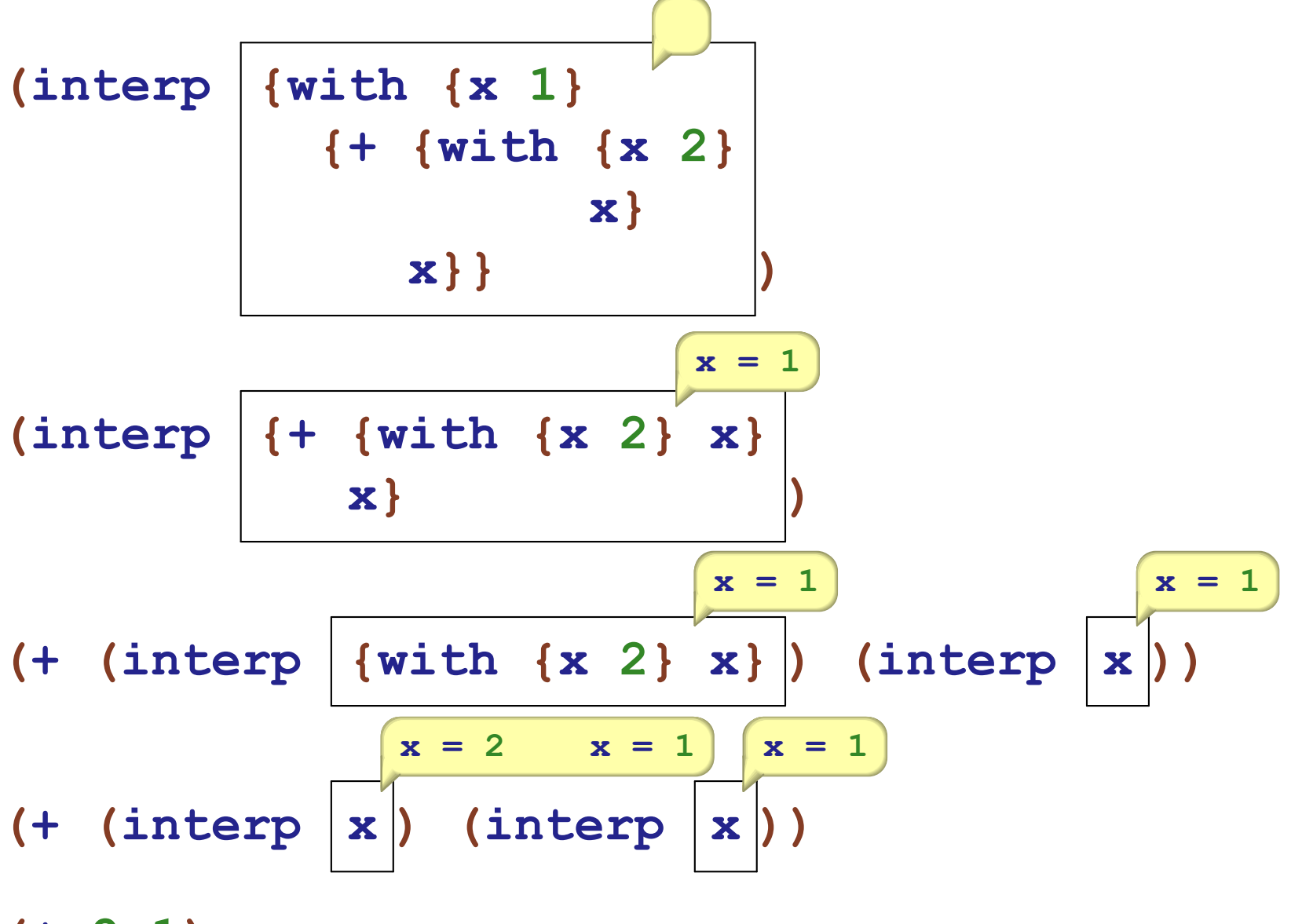

**(+ 2 1)**

# Representing Deferred Substitution

#### Change

**; interp : WAE -> num**

to

**; interp : WAE DefrdSub -> num**

## Representing Deferred Substitution

```
Change
 ; interp : WAE -> num
to
 ; interp : WAE DefrdSub -> num
       (define-type DefrdSub
         [mtSub]
         [aSub (name symbol?)
               (value number?)
```
**(rest DefrdSub?)])**

**(interp {with {x 1} {with {y 2} {+ 100 {+ 99 {+ 98 ... {+ y x}}}}}} (mtSub))**

```
(interp {with {x 1}
          {with {y 2}
             {+ 100 {+ 99 {+ 98 ... {+ y x}}}}}}
        (mtSub))
⇒ (interp {with {y 2}
           {+ 100 {+ 99 {+ 98 ... {+ y x}}}}}
          (aSub 'x 1 (mtSub)))
```
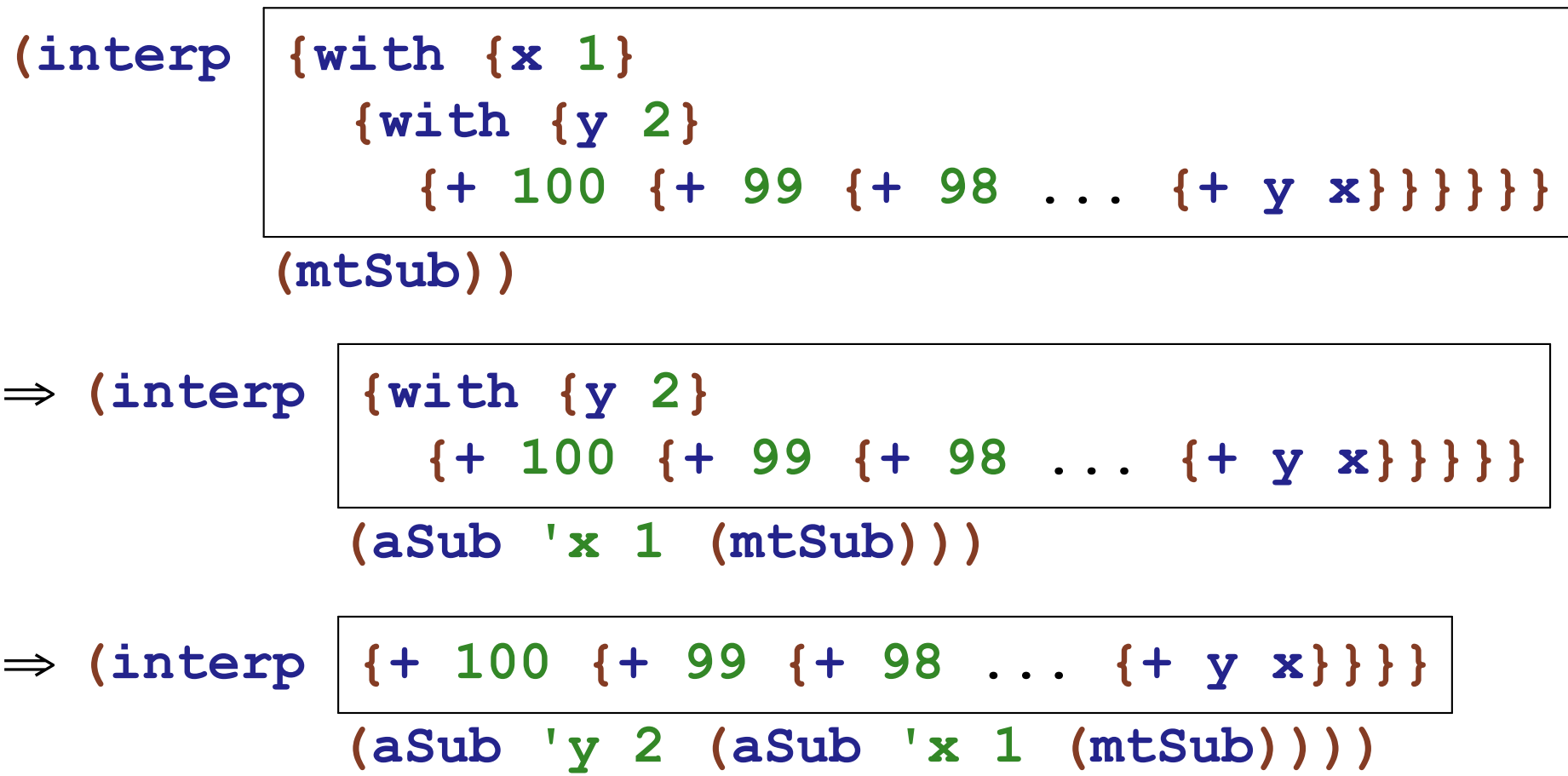

```
(interp {with {x 1}
          {with {y 2}
             {+ 100 {+ 99 {+ 98 ... {+ y x}}}}}}
        (mtSub))
⇒ (interp {with {y 2}
           {+ 100 {+ 99 {+ 98 ... {+ y x}}}}}
          (aSub 'x 1 (mtSub)))
⇒ (interp {+ 100 {+ 99 {+ 98 ... {+ y x}}}}
          (aSub 'y 2 (aSub 'x 1 (mtSub))))
⇒ ...
⇒ (interp y (aSub 'y 2 (aSub 'x 1 (mtSub))))
```

```
; interp : WAE DefrdSub -> num
(define (interp a-wae ds)
  (type-case WAE a-wae
    [num (n) n]
    [add (l r) (+ (interp l ds) (interp r ds))]
    [sub (l r) (- (interp l ds) (interp r ds))]
    [with (bound-id named-expr body-expr)
      ...]
    [id (name) ...]))
```

```
; interp : WAE DefrdSub -> num
(define (interp a-wae ds)
  (type-case WAE a-wae
    [num (n) n]
    [add (l r) (+ (interp l ds) (interp r ds))]
    [sub (l r) (- (interp l ds) (interp r ds))]
    [with (bound-id named-expr body-expr)
      ...]
    [id (name) (lookup name ds)]))
```

```
; lookup : symbol DefrdSub -> num
(define (lookup name ds)
  (type-case DefrdSub ds
    [mtSub () (error 'lookup "free variable")]
    [aSub (sub-name num rest-ds)
          (if (symbol=? sub-name name)
              num
              (lookup name rest-ds))]))
```

```
; interp : WAE DefrdSub -> num
(define (interp a-wae ds)
  (type-case WAE a-wae
    [num (n) n]
    [add (l r) (+ (interp l ds) (interp r ds))]
    [sub (l r) (- (interp l ds) (interp r ds))]
    [with (bound-id named-expr body-expr)
      ...]
    [id (name) (lookup name ds)]))
```

```
; interp : WAE DefrdSub -> num
(define (interp a-wae ds)
  (type-case WAE a-wae
    [num (n) n]
    [add (l r) (+ (interp l ds) (interp r ds))]
    [sub (l r) (- (interp l ds) (interp r ds))]
    [with (bound-id named-expr body-expr)
      ... (interp named-expr ds) ...]
    [id (name) (lookup name ds)]))
```

```
; interp : WAE DefrdSub -> num
(define (interp a-wae ds)
  (type-case WAE a-wae
    [num (n) n]
    [add (l r) (+ (interp l ds) (interp r ds))]
    [sub (l r) (- (interp l ds) (interp r ds))]
    [with (bound-id named-expr body-expr)
      ...
      (aSub bound-id (interp named-expr ds) ds)
      ...]
    [id (name) (lookup name ds)]))
```

```
; interp : WAE DefrdSub -> num
(define (interp a-wae ds)
  (type-case WAE a-wae
    [num (n) n]
    [add (l r) (+ (interp l ds) (interp r ds))]
    [sub (l r) (- (interp l ds) (interp r ds))]
    [with (bound-id named-expr body-expr)
      (interp
      body-expr
       (aSub bound-id (interp named-expr ds) ds))]
    [id (name) (lookup name ds)]))
```
**{deffun {f x} {+ 1 x}} (interp {with {y 2} {f 10}} )**

```
{deffun {f x} {+ 1 x}}
(interp {with {y 2}
          {f 10}} )
⇒
(interp {f 10}
               y = 2
                )
```
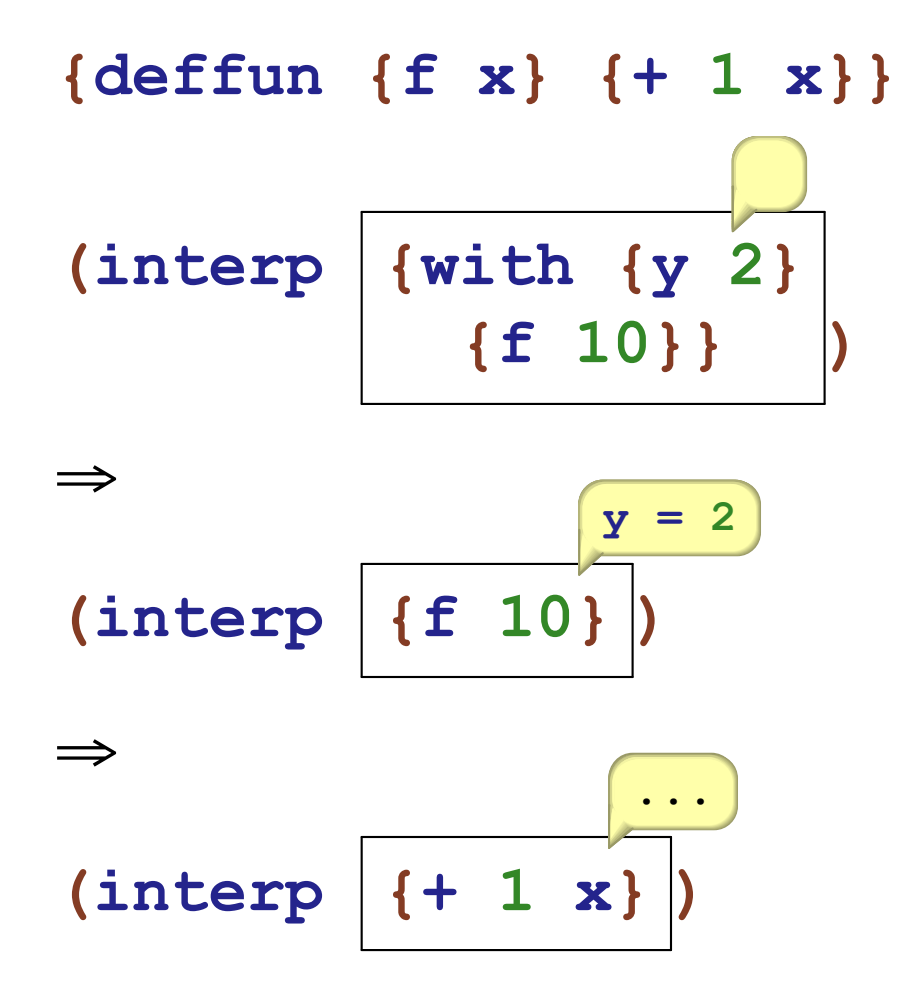

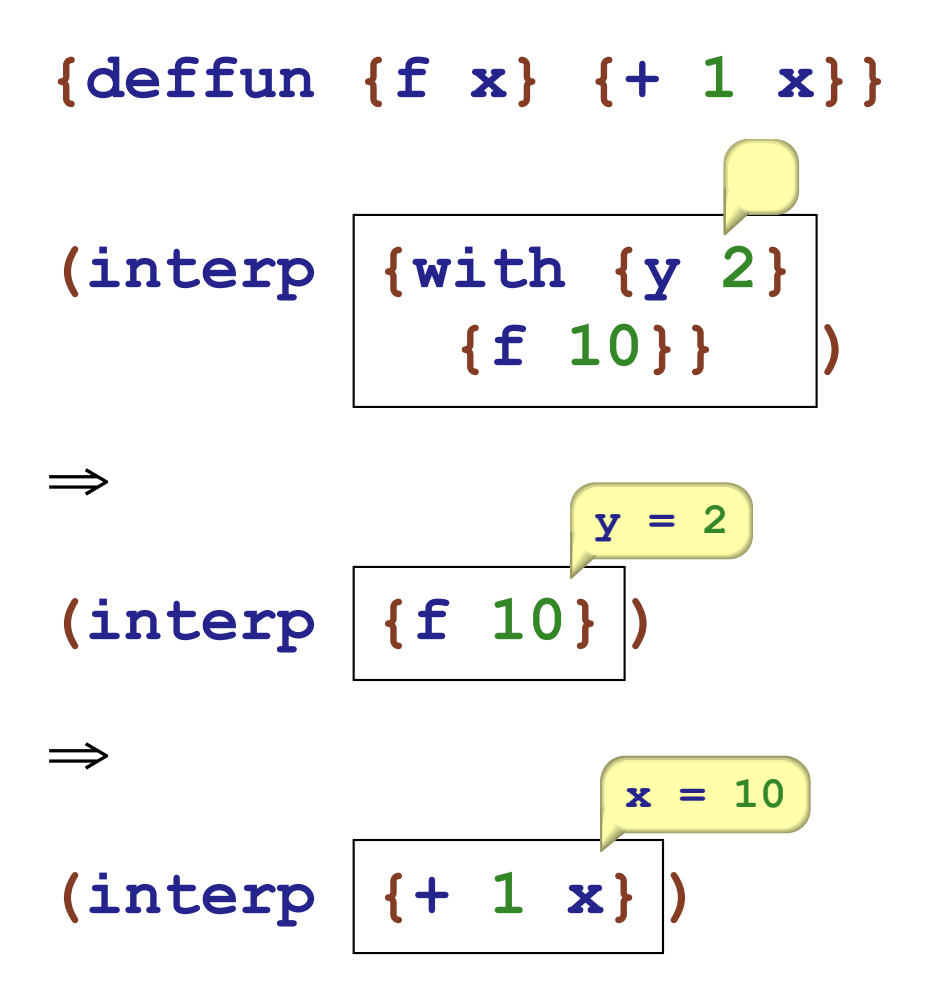

#### Interpreting the function body starts with only one substitution

What goes wrong if you extend the old substitution?

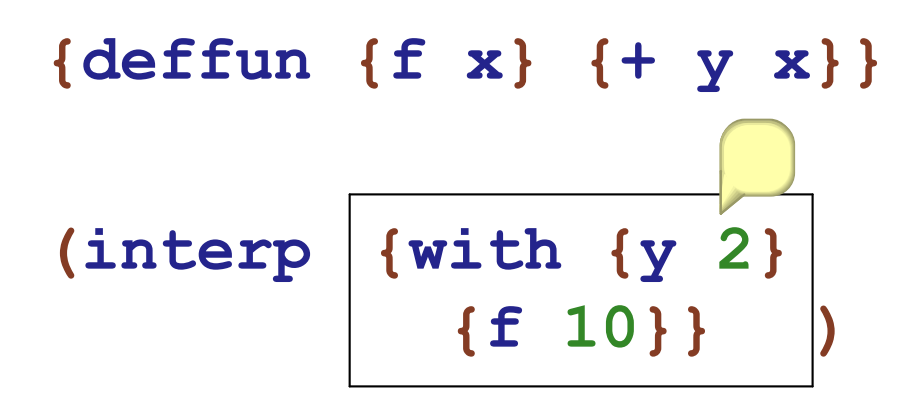

What goes wrong if you extend the old substitution?

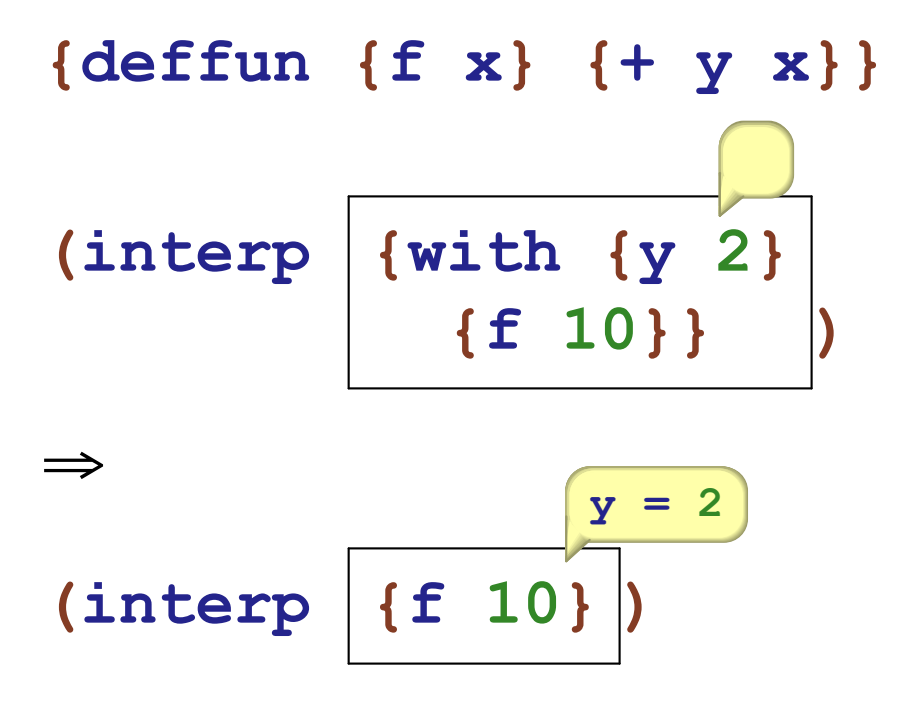

What goes wrong if you extend the old substitution?

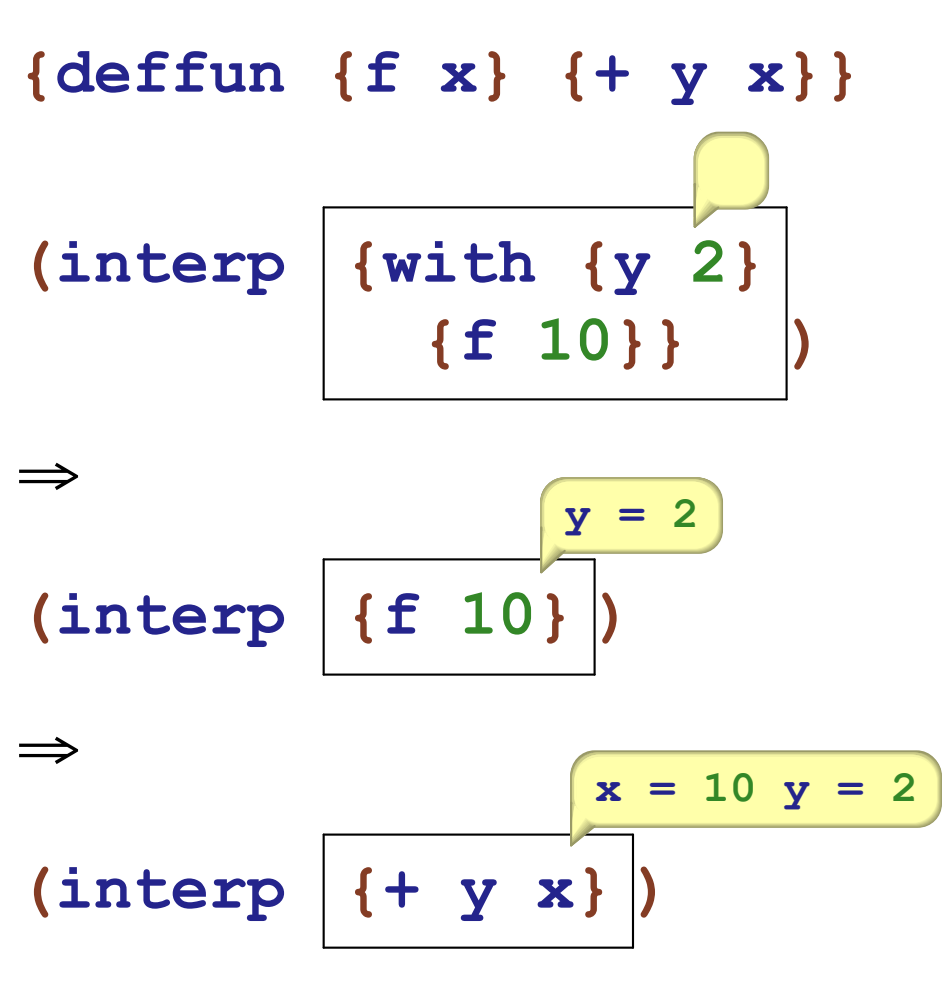

⇒ **12** wrong!

What goes wrong if you extend the old substitution?

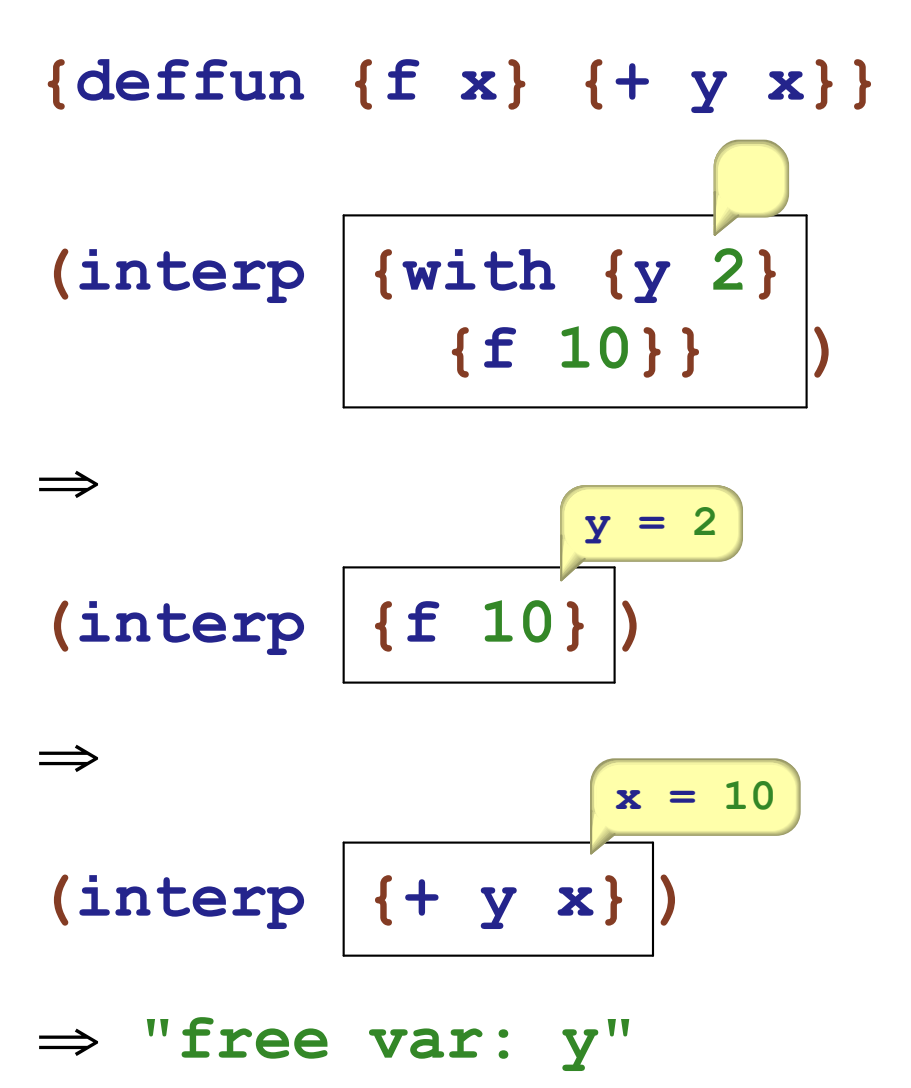

```
; interp : F1WAE list-of-FunDef DefrdSub -> num
(define (interp a-f1wae fundefs ds)
  (type-case F1WAE a-f1wae
    ...
    [app (name arg-expr)
         ...]))
```

```
; interp : F1WAE list-of-FunDef DefrdSub -> num
(define (interp a-f1wae fundefs ds)
  (type-case F1WAE a-f1wae
    ...
    [app (name arg-expr)
         (local [(define a-fundef
                    (lookup-fundef name fundefs))]
           (interp (fundef-body a-fundef)
                   fundefs
                    ...
                    (interp arg-expr fundefs ds)
                    ...))]))
```

```
; interp : F1WAE list-of-FunDef DefrdSub -> num
(define (interp a-f1wae fundefs ds)
  (type-case F1WAE a-f1wae
    ...
    [app (name arg-expr)
         (local [(define a-fundef
                    (lookup-fundef name fundefs))]
           (interp (fundef-body a-fundef)
                   fundefs
                    (aSub (fundef-arg-name a-fundef)
                          (interp arg-expr fundefs ds)
                          (mtSub))))]))
```
# Timing tests

```
(define (mk-sums n)
  (cond
    [(zero? n) 1]
    [else
     (let ([varn (string->symbol (format "x~a" n))])
       `{+ ,varn ,(mk-sums (- n 1))})]))
(define (mk-withs n body)
  (cond
    [(zero? n) body]
    [else
     (let ([varn (string->symbol (format "x~a" n))])
       `{with {,varn 1}
              ,(mk-withs (- n 1) body)})]))
```
# Timing tests, 2

```
(define (mk-exp n) (mk-withs n (mk-sums n)))
(test (mk-exp 2)
      `{with {x2 1}
             {with {x1 1}
                   {+ x2 {+ x1 1}}}})
(define (run n)
  (let ([expr (parse (mk-exp n))])
    (time (interp-expr expr '()))))
```
# Timing tests, 3

With the substitution-based interpreter, expect the difference between adjacent timings to be growing linearly. With the environment-based one, you will also see linear growth, but if you make the environment use a more efficient data structure, that'll go away

(you may need to make the numbers bigger or smaller to see what is going on here)

```
(collect-garbage) (collect-garbage)
(collect-garbage) (collect-garbage)
(run 100) (run 110) (run 120)
(run 130) (run 140) (run 160)
```
Note: always run your timing tests with **racket** at the commandline, not in DrRacket.

#### Evenness

```
; even? : num[pos] -> num[bool]
{deffun {even? n}
  {if0 n
       0
       {if0 {- n 1}
            1
            {even? {- n 2}}}}}
; div2 : even? -> num[bool]
{deffun {div2 n}
  {if0 n
       0
       {+ 1 {div2 {- n 2}}}}}
```
#### Evenness tests

**(test (interp (parse `{even? 0})) 0) (test (interp (parse `{even? 1})) 1) (test (interp (parse `{even? 2})) 0) (test (interp (parse `{div2 0})) 0) (test (interp (parse `{div2 2})) 1) (test (interp (parse `{div2 12})) 6)**

## Collatz numbers

 $n \rightarrow n/2$ , if n is even  $n \rightarrow 3n+1$ , if n is odd terminate when n is 1

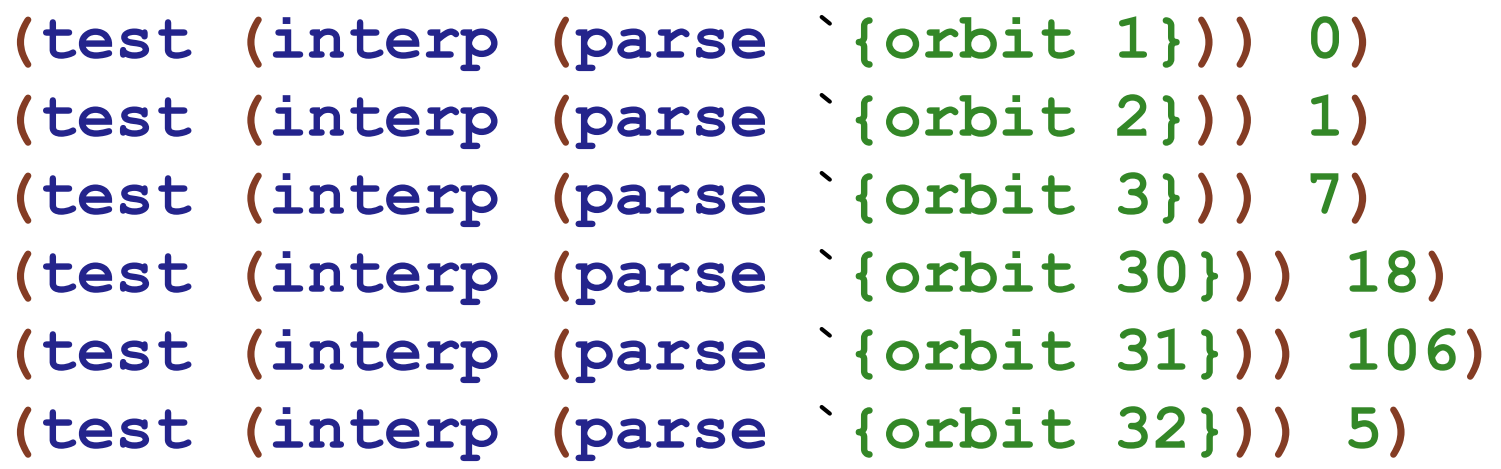

## Collatz numbers

```
; orbit : number[>0] -> number
; return the length of the collatz orbit
{deffun {orbit n}
  {if0 {- n 1}
       0
       {+ 1 {if0 {even? n}
                 {orbit {div2 n}}
                 {orbit {+ {+ n n}
                            {+ n 1}}}}}}}
```